# **THE REAL PROPERTY OF REAL PRO**

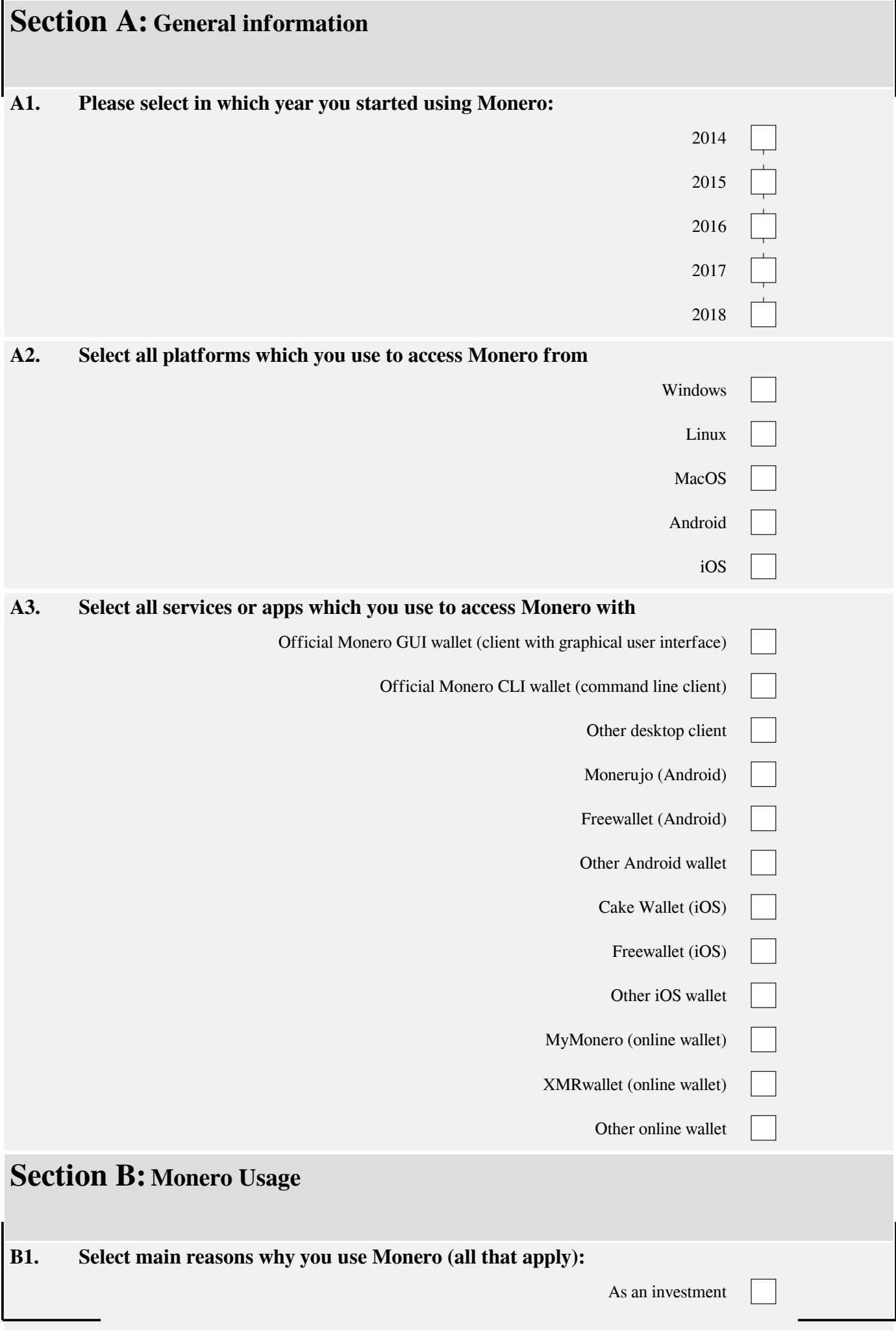

### **IN IN INTERNATIONAL AND RE**

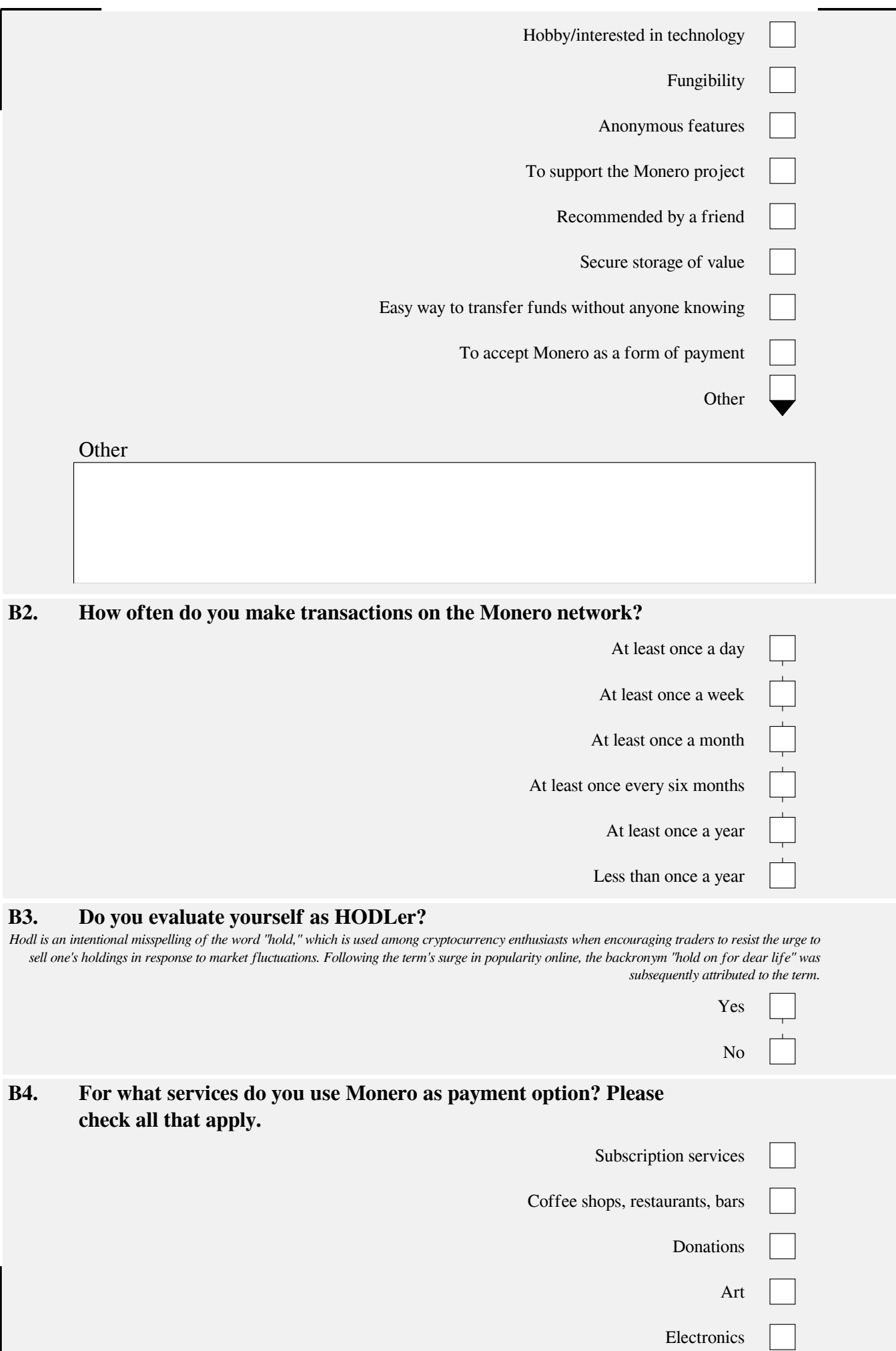

#### 

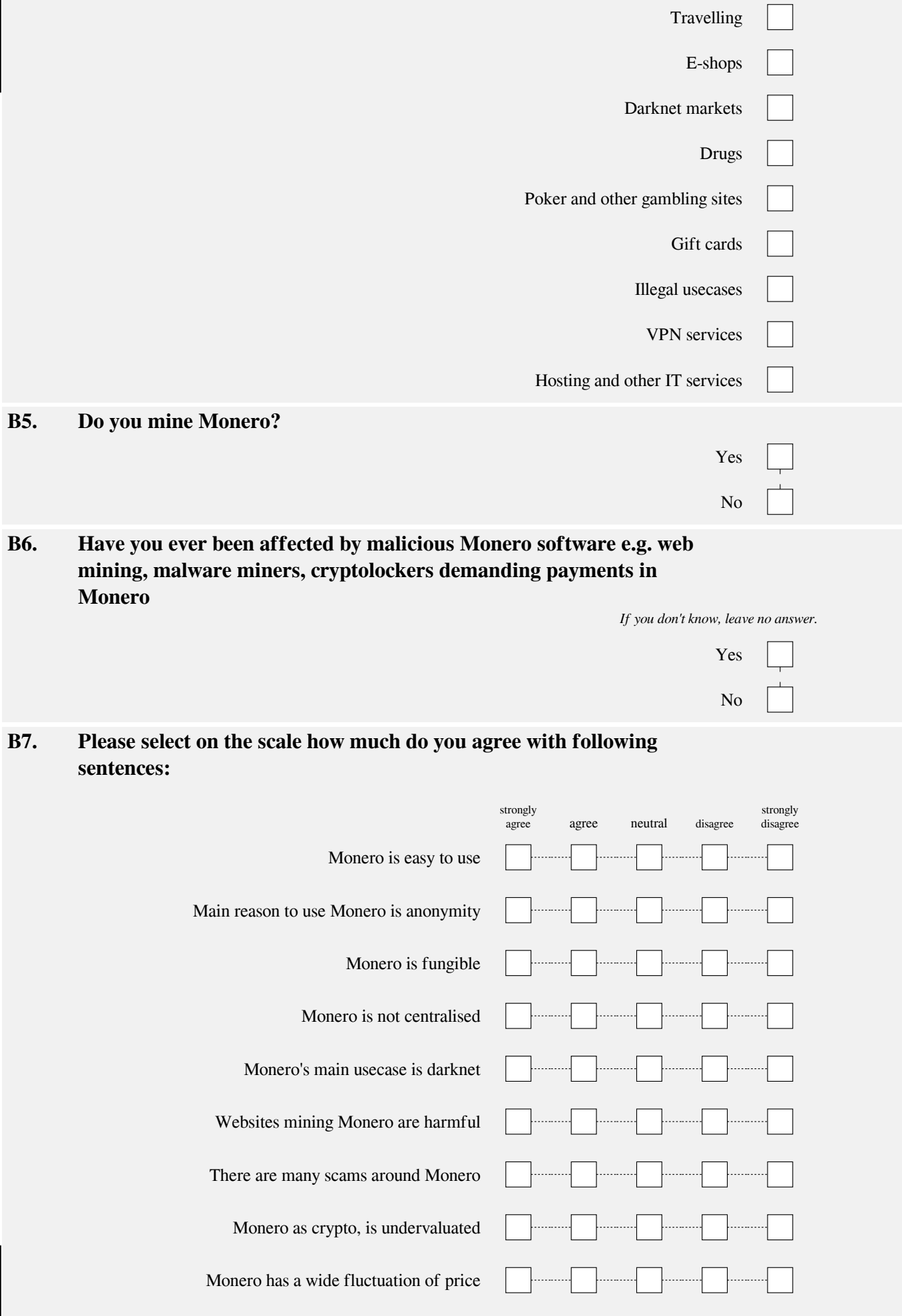

## **THE REFERENCE IN THE REAL**

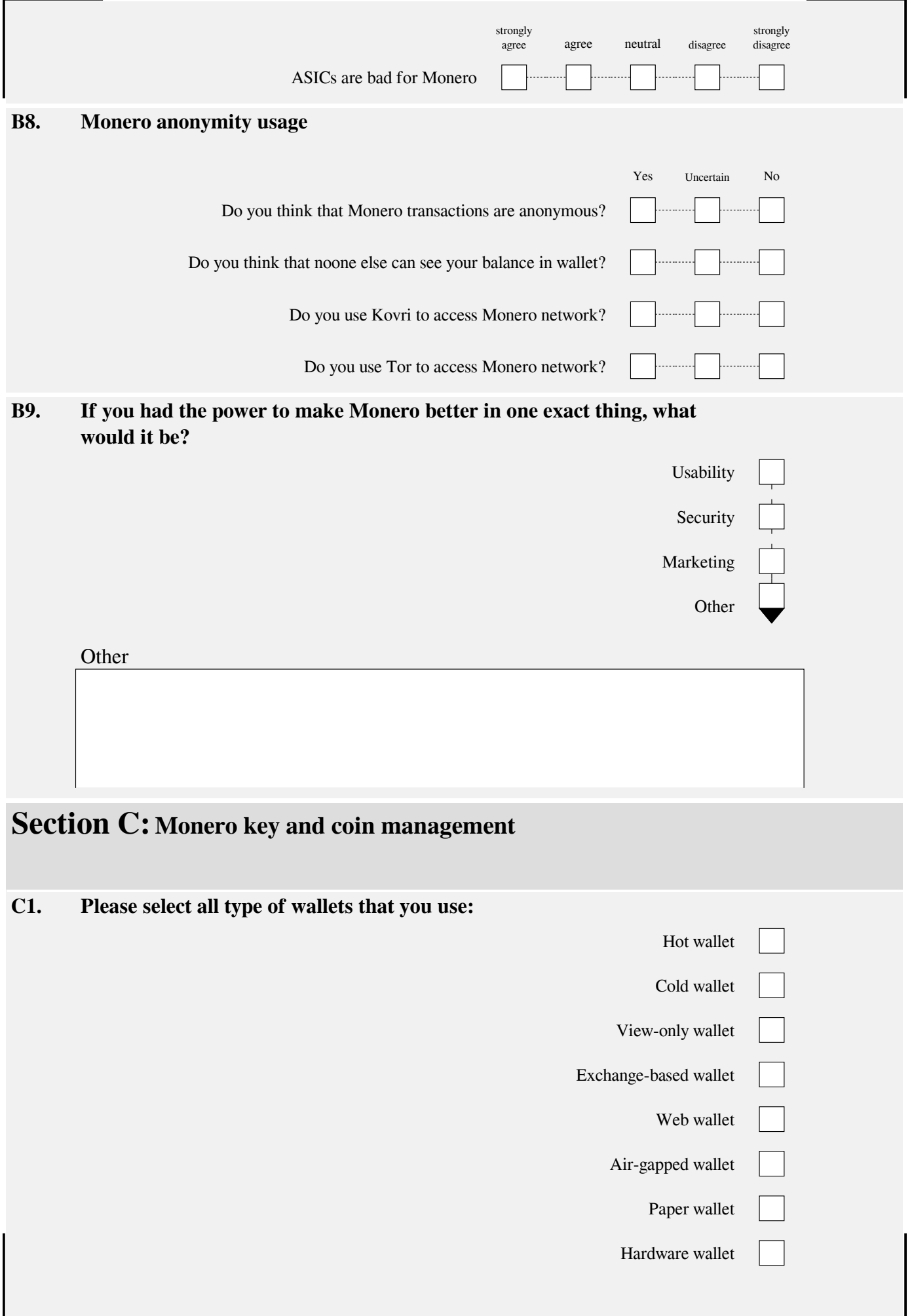

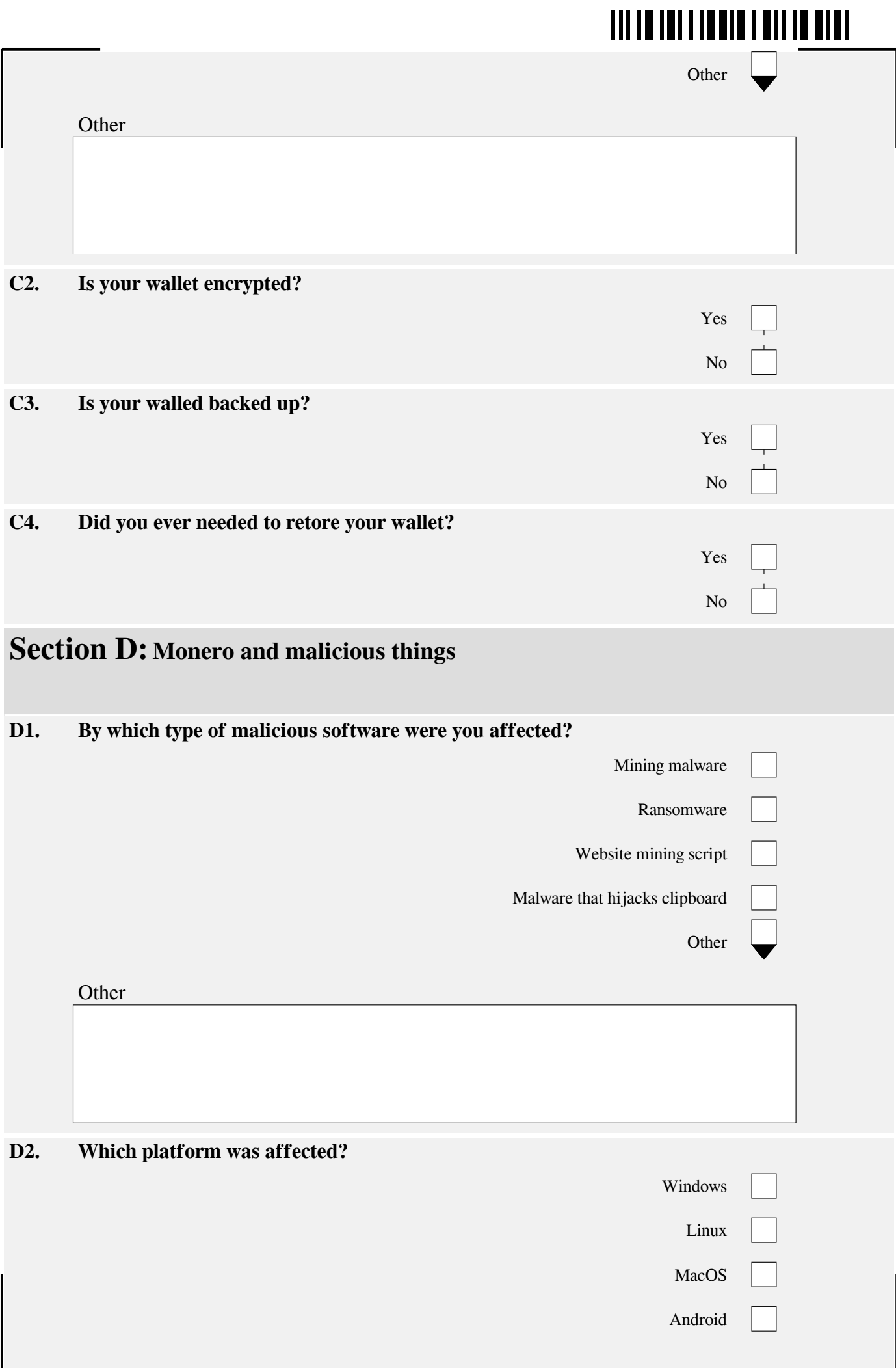

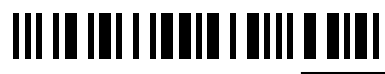

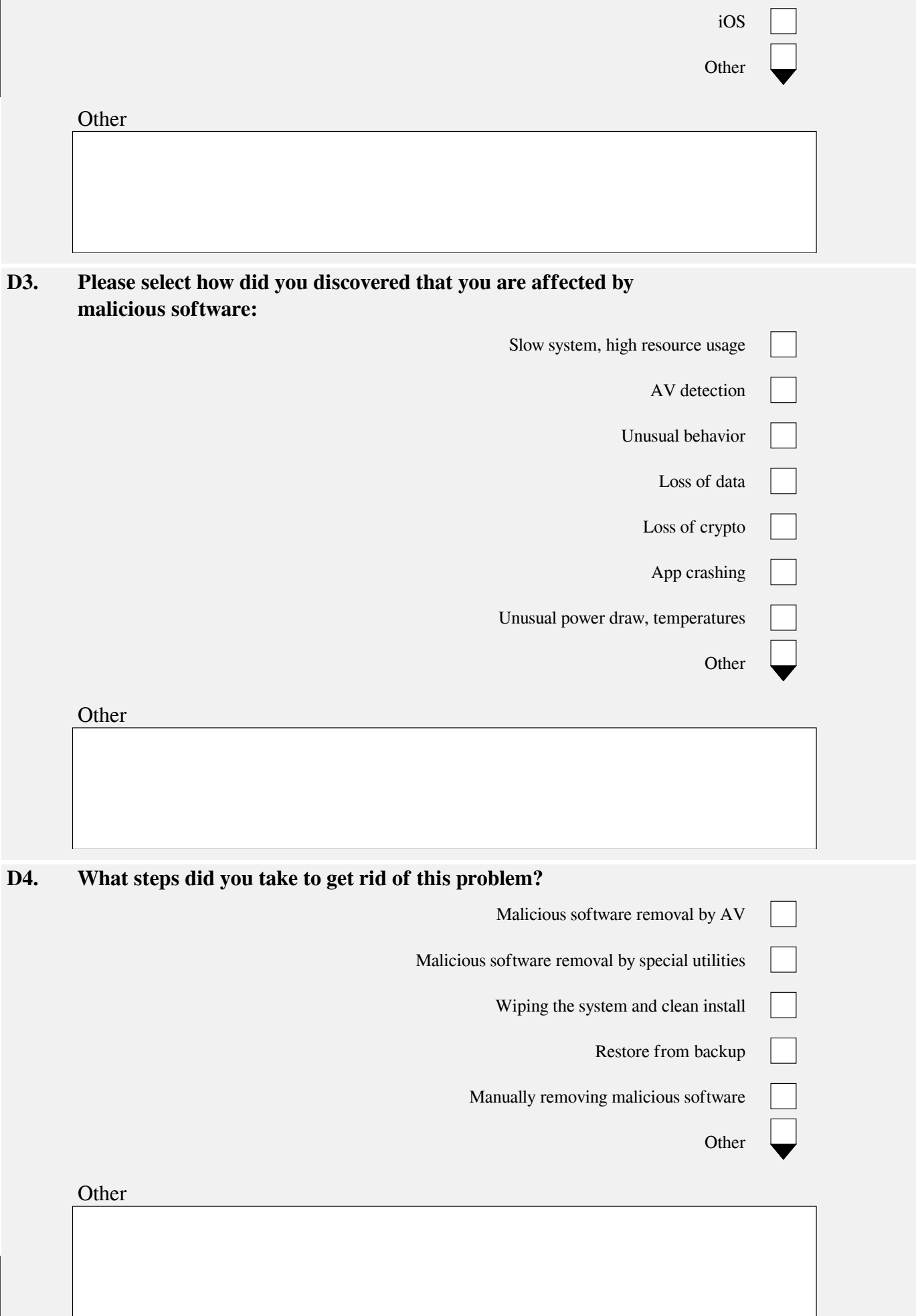

## **THE REFERENCE IN THE REAL**

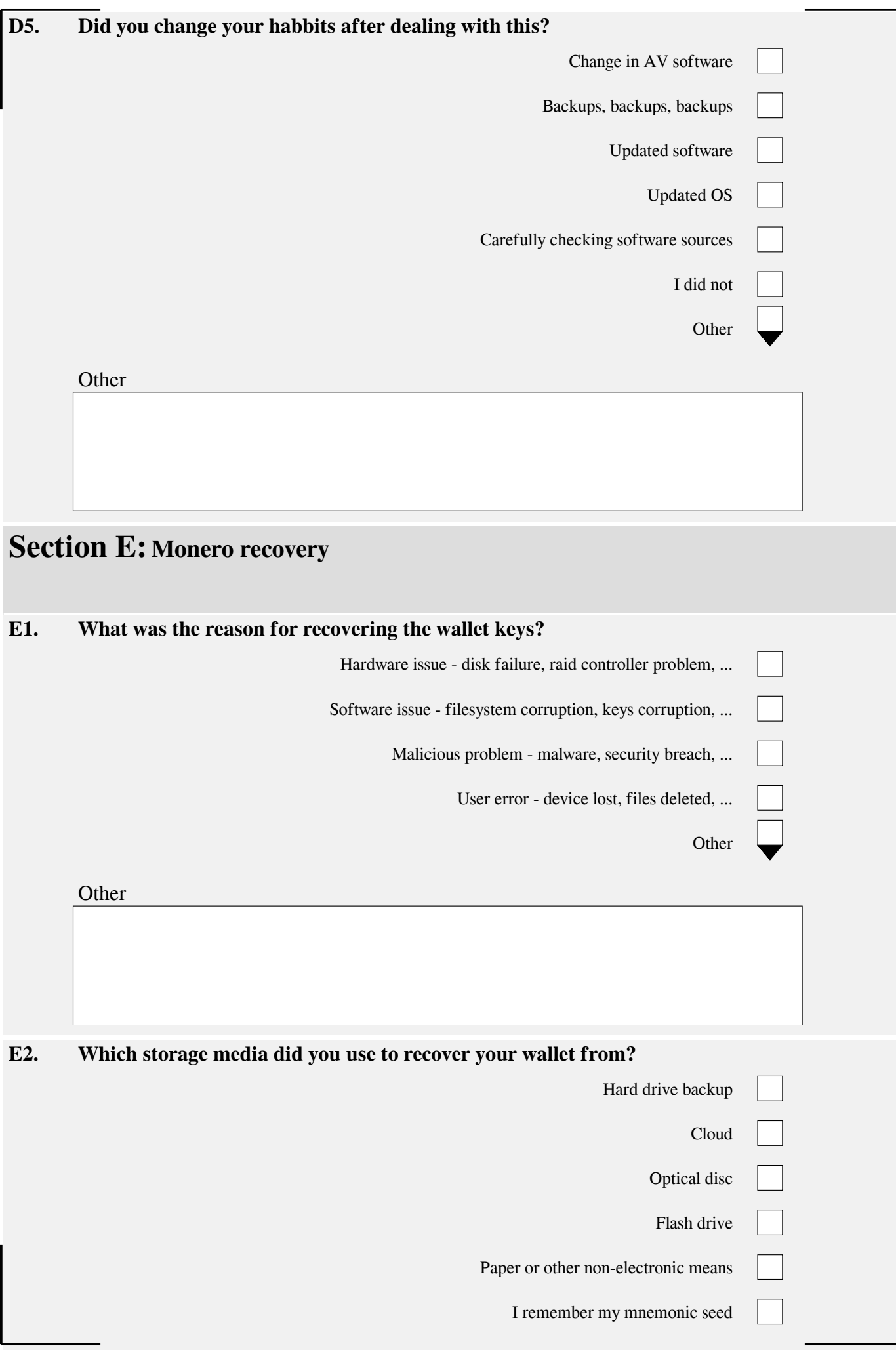

#### **TIT TO THE ENDING THE THE THE**

75 years or older

#### **E3. Were you successfull in recovering your keys?** Yes No **Section F: Special question set for miners** As you selected that you are a miner, could you please, after you complete this questionnare also fill out one for miners? Click now on the link as it will be opened in new tab and you can fill it out later. **Section G: Demographics G1. Which gender are you?** Female Male **G2. In which age group are you?** Under 12 years old 12-17 years old 18-24 years old  $\overline{a}$ 25-34 years old  $\frac{1}{1}$ 35-44 years old  $\frac{1}{1}$ 45-54 years old 55-64 years old 65-74 years old

## **THE REAL PROPERTY OF REAL PRO**

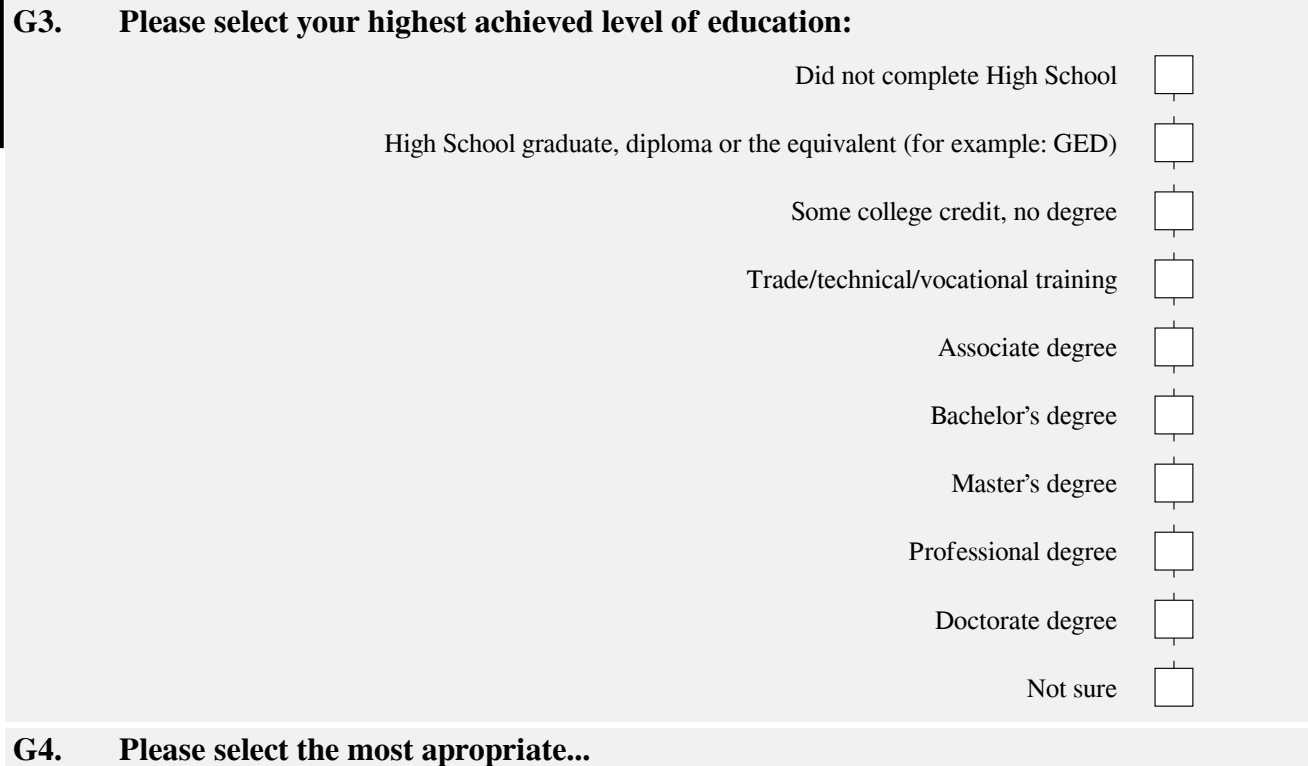

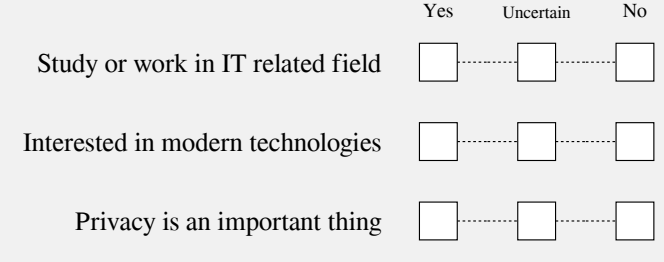